#### **3 Terme und Algebren 3.1 Terme**

In allen formalen Kalkülen benutzt man **Formeln als Ausdrucksmittel**. Hier betrachten wir **nur ihre Struktur - nicht ihre Bedeutung**. Wir nennen sie **Terme**.

**Terme** bestehen aus **Operationen**, **Operanden**, **Konstanten und Variablen**:

 $a + 5$  blau ? gelb = grün  $\triangledown \rightarrow \cdot$ 

Terme werden nicht "ausgerechnet".

Operationen, Konstanten und Variablen werden als **Symbole ohne Bedeutung** betrachtet.

#### **Notation von Termen:**

```
Infix-, Postfix-, Präfix- und Baum-Form
```
#### **Umformung von Termen:**

Grundlage für die Anwendung von Rechenregeln, Gesetzen

Für **Variable** in Termen werden Terme **substituiert:** in  $a + a = 2*a$  substituiere a durch  $3*b$   $3*b + 3*b = 2*3*b$ **Unifikation**: Terme durch Substitution von Variablen gleich machen, z. B. um die Anwendbarkeit von Rechenregeln zu prüfen

#### **Sorten und Signaturen**

Terme werden zu einer **Signatur** gebildet.

Sie legt die verwendbaren Symbole und die Strukturierung der Terme fest.

**Signatur** ∑ := (S, F), S ist eine Menge von **Sorten**, F ist eine Menge von **Operationen**.

Eine **Sorte s** <sup>∈</sup> **S** ist ein **Name für eine Menge von Termen**, z. B. ARITH, BOOL; verschiedene Namen benennen disjunkte Mengen

Eine **Operation f** <sup>∈</sup> **F** ist ein **Operatorsymbol**, beschrieben durch Anzahl der Operanden (**Stelligkeit)**, **Sorten der Operanden** und **Sorte des Ergebnisses**

**0-stellige Operatoren sind Konstante, z. B.** true, 1

**einzelne Operatoren: Name Operandensorten Ergebnissorte** +: ARITH x ARITH -> ARITH $\lt$ : ARITH  $\times$  ARITH  $\to$  BOOL  $\wedge$ : BOOL x BOOL -> BOOL true:  $\qquad \qquad \qquad \text{+} > \text{BOOL}$  $1:$   $\rightarrow$  ARITH

#### **Beispiele:**

```
Signatur \Sigma_{BOOL} := (S_{BOOL}, F_{BOOL})S_{BOD} := \{ BOOL \},\F_{\text{BOOL}} :=\{ true: \rightarrow BOOL. \}false: \rightarrow BOOL,
     ∧: BOOL x BOOL-> BOOL,
     \neg: BOOL \rightarrow BOOL
   }
```
#### **Korrekte Terme**

In **korrekten Termen** muss jeweils die Zahl der Operanden mit der **Stelligkeit** der Operation und die **Sorten** der Operandenterme mit den Operandensorten der Operation übereinstimmen.

Induktive Definition der **Menge** τ **der korrekten Terme der Sorte s zur Signatur** Σ **= (S, F)**: Sei die Signatur Σ = (S, F). Dann ist t ein **korrekter Term der Sorte s**∈**S**, wenn gilt

**•** t = **<sup>v</sup>** und v ist der **Name einer Variablen** der Sorte s, oder

• t = **f (t<sub>1</sub>, t<sub>2</sub>, .., t<sub>n</sub>)**, also die **Anwendung einer n-stelligen Operation** f: s<sub>1</sub> x s<sub>2</sub> x ... x s<sub>n</sub> -> s ∈ F

wobei jedes **ti ein korrekter Term der Sorte si** ist

mit n ≥ 0 (einschließlich Konstante f bei n = 0) und i  $\in$  {1, ..., n}

f (t<sub>1</sub>,..., t<sub>n</sub>) ist ein **n-stelliger Term**; die t<sub>i</sub> sind seine **Unterterme**.

Korrekte Terme, die **keine Variablen** enthalten, heißen **Grundterme**.

Beispiele: korrekte Terme zur Signatur 
$$
\Sigma_{\text{BOOL}}
$$
:  
false  $\rightarrow$  true  $\land$  true  $\land$  x  $\rightarrow$  (a  $\land$  b)  $\land \land \rightarrow$  y  
nicht korrekt:a  $\rightarrow$  b  $\rightarrow$  ( $\land$  b)

#### **Notationen für Terme**

Notation eines n-stelligen Terms mit Operation (Operator) f und Untertermen  $t_1$ ,  $t_2$ , ...,  $t_n$ .

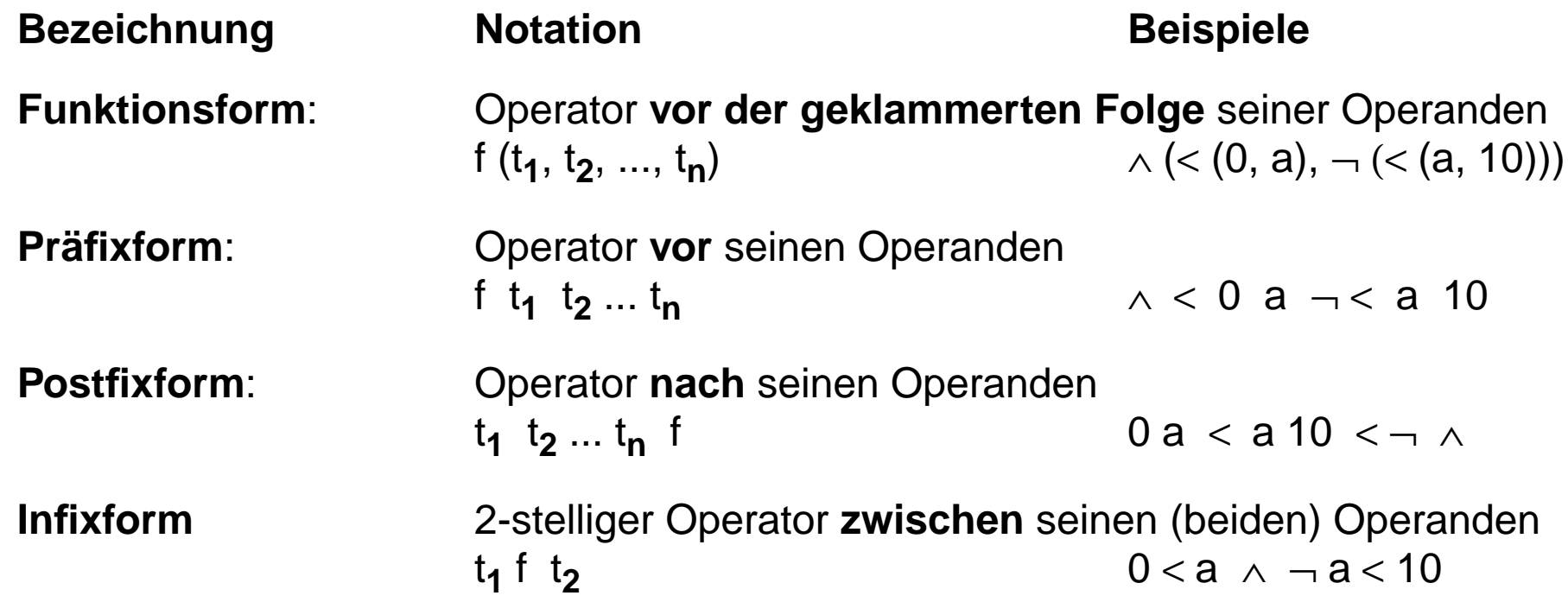

Die **Reihenfolge der Operanden** ist in allen vier Notationen **gleich**.

#### Mod - 3.5

#### **Präzedenzen und Klammern für Infixform**

Die **Infixform** benötigt **Klammern** oder **Präzedenzen**, um Operanden an ihren Operator zu binden: Ist in x **<sup>+</sup>** 3 **\*** y die 3 rechter Operand des **<sup>+</sup>** oder linker Operand des **\*** ?

**Klammern** beeinflussen die Struktur von Termen in der Infixform:

z. B.  $(x + 3) * y$  oder  $x + (3 * y)$ 

Redundante Klammern sind zulässig.

Ein Term ist **vollständig geklammert**, wenn er und jeder seiner Unterterme geklammert ist:

z. B.  $((x) + ((3) * (y)))$ 

Für die **Infixform** können den Operatoren unterschiedliche **Bindungsstärken (Präzedenzen)** zugeordnet werden, z. B. bindet **\*** seine Operanden vereinbarungsgemäß stärker an sich als **<sup>+</sup>**, d. h. **\*** hat **höhere Präzedenz** als **+**.

Damit sind x **<sup>+</sup>** 3 **\*** y und x **<sup>+</sup>** (3 **\*** y) verschiedene Schreibweisen für denselben Term.

Für **aufeinanderfolgende Operatoren gleicher Präzedenz** muss geregelt werden, ob sie ihre Operanden **links-assoziativ** oder **rechts-assoziativ** binden:

**links-assoziativ**: x **<sup>+</sup>** 3 **<sup>+</sup>** y steht für (x **<sup>+</sup>** 3) **<sup>+</sup>** y **rechts-assoziativ**: x **\*\*** 3 **\*\*** y steht für x **\*\*** (3 **\*\*** y)

#### **Funktionsform, Präfixform, Postfixform benötigen weder Regeln für Präzedenz oder Assoziativität noch zusätzliche Klammern!**

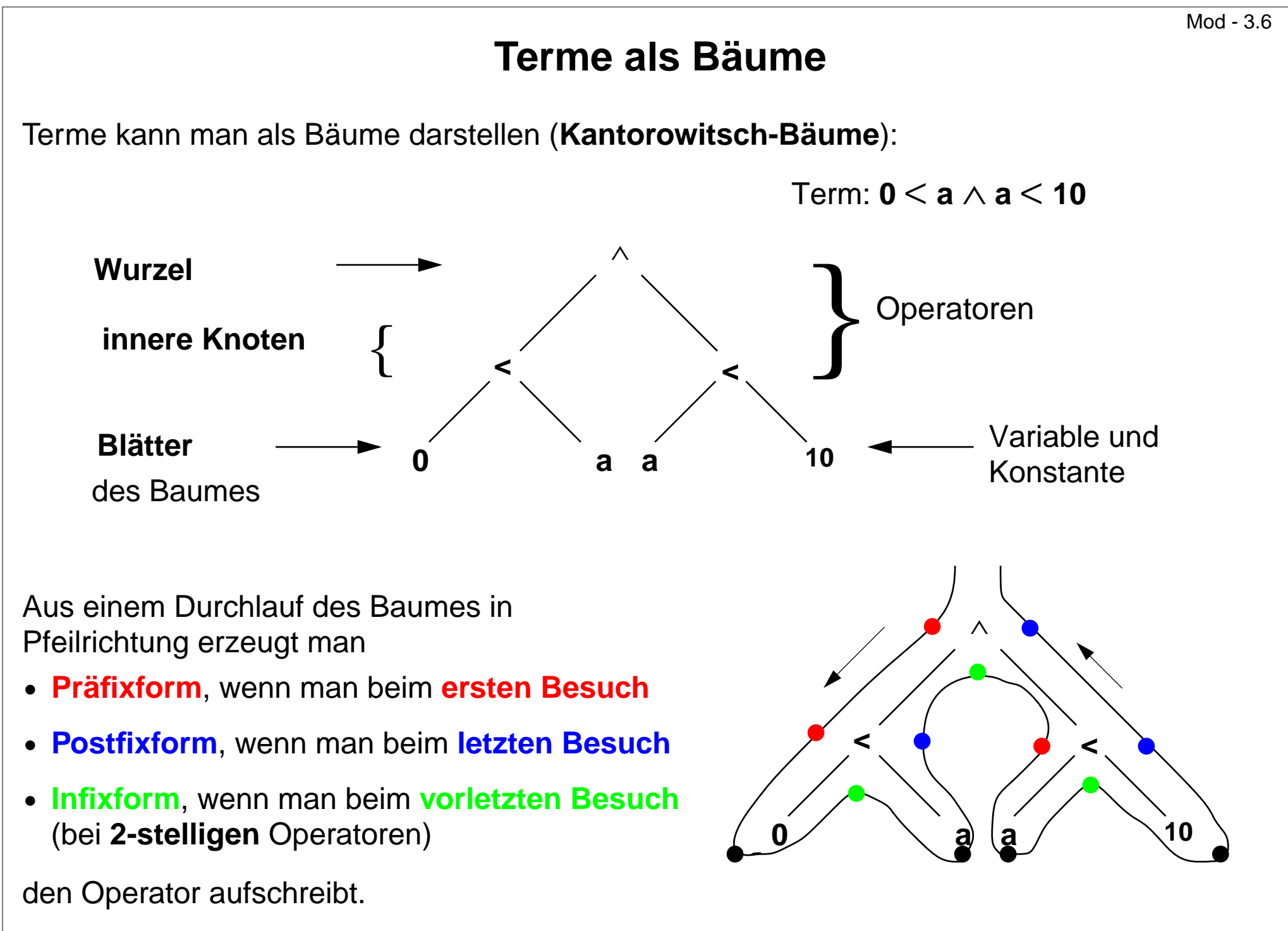

© 2007 bei Prof. Dr. Uwe Kastens © 2007 bei Prof. Dr. Uwe Kastens

#### **Substitution und Unifikation**

Eine **Substitution** beschreibt, wie in einem Term vorkommende **Variablen durch Terme ersetzt** werden.

Eine **einfache Substitution** <sup>σ</sup> **= [ v / t ]** ist ein Paar aus einer Variablen v und einem Term t zur Signatur ∑. v und t müssen **dieselbe Sorte** s haben. Beispiel: <sup>σ</sup> <sup>=</sup> [ x / 2**\***b ]

Die **Anwendung einer Substitution** <sup>σ</sup> **auf einen Term** <sup>u</sup> schreibt man **<sup>u</sup>** <sup>σ</sup>, z. B. (x+1) [x / 2**\***b].

Die **Anwendung einer einfachen Substitution <sup>u</sup>** <sup>σ</sup> mit <sup>σ</sup> **= [ v / t ]**, ist **definiert** durch

- **• u [ v / t ] = t** , falls u die zu ersetzende Variable v ist,
- **• u [ v / t ] = u** , falls u <sup>≠</sup> v und u eine Konstante oder eine andere Variable ist,
- **u** [ **v** / **t** ] = **f** (**u**<sub>1</sub> [ **v** / **t** ], **<b>u**<sub>2</sub> [ **v** / **t** ], …, **u<sub>n</sub>** [ **v** / **t** ]), falls u = f (u<sub>1</sub>, u<sub>2</sub>, …, u<sub>n</sub>)

D. h. in u werden **alle Vorkommen der Variablen v gleichzeitig durch den Term t ersetzt**.

**Kommt v auch in t vor, so wird es nicht nochmals ersetzt!**

```
Beispiele: (x + 1) [ x / 2*b ] = (2*b + 1)
```
(x + y) [ y / y**\***y ] = (x + y**\***y)

#### **Mehrfache Substitution**

**In einer <b>mehrfachen Substitution** σ = **[ v<sub>1</sub> / t<sub>1</sub>, ..., v<sub>n</sub> / t<sub>n</sub>]** müssen alle Variablen **v<sub>i</sub> paarweise** verschieden sein. In jedem **vi / ti** müssen **vi** und **ti** jeweils derselben Sorte **si** angehören. σ wird dann auf einen Term u wie folgt angewandt:

- **• u** <sup>σ</sup> **= ti**, falls u = vi für ein i <sup>∈</sup> {1, ..., n},
- **u** σ = **u** , falls u eine Konstante ist oder eine Variable, die nicht unter v<sub>i</sub> für ein i ∈ {1, ..., n} vorkommt,
- **• u** <sup>σ</sup> **= f (u1** <sup>σ</sup>**, u2** <sup>σ</sup>**, ..., un** σ**)** , falls u = f (u**<sup>1</sup>**, u**2**, ..., u**n**)

**D. h. σ ist die gleichzeitige Substitution aller Vorkommen jeder Variablen v<sub>i</sub> jeweils durch** den Term t<sub>i</sub>.

```
Beispiele: \sigma = [x / 2 * b, y / 3] (x + y) \sigma = (2 * b + 3)(y + a∗y) σ = (3 + a∗3)
                                               (x * y) [ x / y, y / y * y ] = (y * (y * y))
```
Die **leere Substitution** wird **[ ]** notiert. Für alle Terme t gilt **t [ ] = t**. Außerdem gilt **[v / v] = [ ]** für jede Variable v.

# **Hintereinanderausführung von Substitutionen**

Auf einen Term können **mehrere Substitutionen hintereinander** ausgeführt werden,

z. B. 
$$
u \sigma_1 \sigma_2 \sigma_3 = ((u \sigma_1) \sigma_2) \sigma_3
$$

(x+y) [x/y∗x] [y/3] [x/a] = (y∗x+y) [y/3] [x/a] = (3∗x+3) [x/a] = (3∗a+3)

Mehrere **Substitutionenen hintereinander** können als **eine Substitution** angesehen werden:

z. B. 
$$
u \sigma_1 \sigma_2 \sigma_3 = u (\sigma_1 \sigma_2 \sigma_3) = u \sigma_1
$$

Mehrere **einfache Substitutionen hintereinander** kann man **in eine mehrfache Substitution**mit gleicher Wirkung umrechnen:

Die Hintereinanderausführung  $[X_1 / t_1, ..., X_n / t_n] [y / r]$ 

hat auf jeden Term die gleiche Wirkung wie

falls y unter den x<sub>i</sub> vorkommt  $[\ x_{1} \ / \ (t_{1}[\ y \ / \ r \ ]),\ ...,\ x_{n} \ / \ (t_{n}[\ y \ / \ r \ ])]$ falls y nicht unter den x<sub>i</sub> vorkommt [x<sub>1</sub> / (t<sub>1</sub>[ y / r ]), …, x<sub>n</sub> / (t<sub>n</sub> [ y / r ]), y / r ]

Beispiel:  $[x / y * x] [y / 3] [x / a] = [x / 3 * x, y / 3] [x / a] = [x / 3 * a, y / 3]$ 

#### **Umfassende Terme**

Rechenregeln werden mit **allgemeineren Termen** formuliert, die auf **speziellere Terme** angewandt werden,

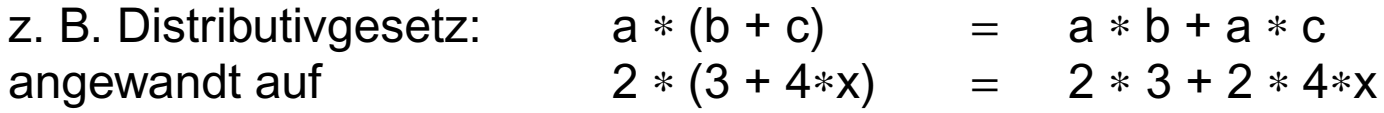

Ein **Term s umfasst einen Term t**, wenn es eine Substitution <sup>σ</sup> gibt, die s in t umformt: s <sup>σ</sup> = t

**s umfasst t**, ist eine **Quasiordnung**, d. h. die Relation **umfasst** ist

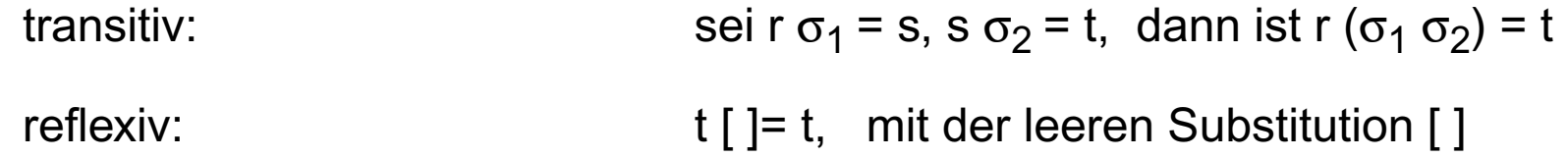

Eine **Halbordnung ist umfasst nicht**, weil

nicht antisymmetrisch: Terme, die sich nur in den Variablennamen unterscheiden, kann man ineinander umformen, z. B. 2\*x  $[x / y] = 2*y$  und  $2*y [y / x] = 2*x$ 

Deshalb gilt zwar der allgemeinere Term a <sup>∗</sup> (b + c) umfasst den spezielleren 2 <sup>∗</sup> (3 + 4∗x), aber nicht immer ist ein Term s allgemeiner als ein Term t, wenn s umfasst t: 2**\***x und 2**\***y

#### **Unifikation**

Die **Unifikation substituiert zwei Terme, sodass sie gleich werden**.

**Zwei Terme s und t sind unifizierbar, wenn es eine Substitution** <sup>σ</sup> **gibt mit <sup>s</sup>** σ = **t** σ. σ heißt **Unifikator von s und t**.

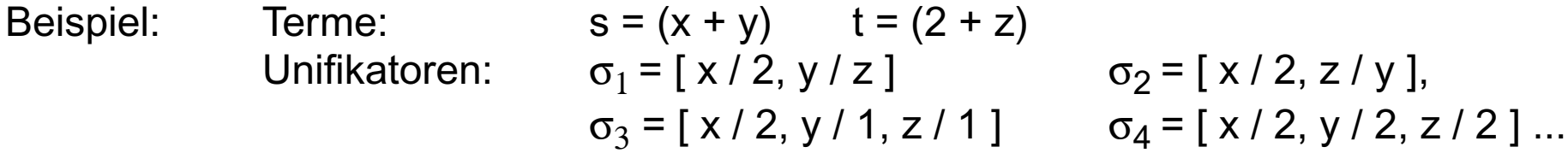

Ist <sup>σ</sup> **ein Unifikator** von s und t und <sup>τ</sup> **eine Substitution**, dann ist auch die Hintereinanderausführung  $\sigma \tau = \sigma'$  auch ein Unifikator von s und t.

Ein **Unifikator** <sup>σ</sup> **heißt allgemeinster Unifikator** der Terme s und t, wenn es zu allen anderen Unifikatoren σ' eine Substitution τ gibt mit σ τ = σ'.

Im Beispiel sind  $\sigma_1$  und  $\sigma_2$  allgemeinste Unifikatoren, z. B.  $\sigma_1$  [ z / 1 ] =  $\sigma_3$ 

Es kann **mehrere allgemeinste Unifikatoren** geben. Sie können durch **Umbenennen von Variablen** ineinander überführt werden, z. B.

σ1 [ **z / y** ] = [ x / 2, y / z ] [ z / y ]<sup>=</sup> [ x / 2, y / y, z / y ] <sup>=</sup> [ x / 2, z / y ] = σ2

# **Unifikationsverfahren**

**Unifikation zweier Terme s und t** nach Robinson:

Seien s und t Terme in **Funktionsschreibweise**. Dann ist das **Abweichungspaar A(s, t) = (u, v)** das erste Paar unterschiedlicher, korrespondierender Unterterme u und v, das man beim Lesen von links nach rechts antrifft.

Algorithmus:

- 1. Setze  $\sigma$  = [ ] (leere Substitution)
- 2. Solange es ein Abweichungspaar A(s  $\sigma$ , t  $\sigma$ ) = (u, v) gibt wiederhole:
	- a. ist **u eine Variable x**, die in v nicht vorkommt, dann ersetze σ durch σ [ x / v ], oder
	- b. ist **v eine Variable x**, die in u nicht vorkommt, dann ersetze σ durch σ [ x / u ],
	- c.**sonst** sind die Terme s und t **nicht unifizierbar; Abbruch** des Algorithmus.
- 3. Bei Erfolg gilt s σ = t <sup>σ</sup> und <sup>σ</sup> **ist allgemeinster Unifikator**.

Beachte, dass bei jeder Iteration die bisherige Substitution auf die vollständigen Terme s, t angewandt wird.

# **Beispiel für Unifikationsverfahren**

Mod - 3.12

**Unifikation zweier Terme s und t** nach Robinson:

<sup>s</sup> = + (**\*** (2, x), 3) t = + (z, x) <sup>σ</sup> = [ ] s σ = + (**\*** (2, x), 3) t σ = + (z, x) Abweichungspaar Fall 2b: <sup>σ</sup> = [ ] [ z / **\*** (2, x) ] s σ = + (**\*** (2, x), 3) t σ = + (**\*** (2, x), x) Abweichungspaar Fall 2b: <sup>σ</sup> = [ ] [ z / **\*** (2, x) ] [ x / 3 ] s σ = + (**\*** (2, 3), 3) t σ = + (**\*** (2, 3), 3) allgemeinster Unifikator: <sup>σ</sup> <sup>=</sup> [ z / **\*** (2, x)] [ x / 3 ] = [ z / **\*** (2, 3), x / 3 ] Schritt 123

# **3.2 Algebren**

Eine **Algebra** ist eine **formale Struktur,** definiert durch eine **Trägermenge**, **Operationen** darauf und **Gesetze** zu den Operationen.

In der Modellierung der Informatik spezifiziert man mit Algebren **Eigenschaften veränderlicher Datenstrukturen und dynamische Systeme**, z. B. Datenstruktur *Keller* oder die Bedienung eines Getränkeautomaten.

Wir unterscheiden 2 Ebenen: **abstrakte Algebra** und **konkrete Algebra**:

Eine **abstrakte Algebra** spezifiziert Eigenschaften **abstrakter Operationen**, definiert nur duch eine **Signatur** - Realisierung durch Funktionen bleibt absichtlich offen

**Trägermenge**: korrekte Terme zu der Signatur

**Gesetze** erlauben, Vorkommen von Termen durch andere Terme zu ersetzen z. B.  $f \cap f$ alse  $\rightarrow$  true pop (push (k, t))  $\rightarrow$  k

Eine **konkrete Algebra** zu einer abstrakten Algebra

definiert **konkrete Funktionen** zu den Operationen der Signatur, so dass die Gesetze in **Gleichungen zwischen den Funktionstermen** übergehen.

Sie beschreibt so eine **Implementierung** der spezifizierten Datenstruktur, bzw. des Systems

### **Abstrakte Algebra**

Eine **abstrakte Algebra A = (**<sup>τ</sup>**,** Σ**, Q)** ist definiert durch die **Menge korrekter Terme** <sup>τ</sup> zur **Signatur** Σ und eine **Menge von Axiomen (Gesetzen) Q**.

**Axiome** haben die Form t<sub>1</sub> -> t<sub>2</sub>, wobei t<sub>1</sub>, t<sub>2</sub>, **korrekte Terme gleicher Sorte** sind, die **Variablen** enthalten können. Die Algebra definiert, wie man Terme **mit den Axiomen in andere Terme umformen** kann.

**Mit Axiomen umformen** heißt: Unter Anwenden eines Axioms t<sub>1</sub> -> t<sub>2</sub> kann man einen Term  $s_1$  in einen Term  $s_2$  umformen. Wir schreiben  $s_1 \rightarrow s_2$ , wenn gilt:

- s<sub>1</sub> und s<sub>2</sub> stimmen in ihren "äußeren" Strukturen überein und unterscheiden sich nur durch die Unterterme r<sub>1</sub> und r<sub>2</sub> an entsprechenden Positionen in s<sub>1</sub> und s<sub>2</sub>, und
- **•** es gibt eine Substitution  $\sigma$  , sodass gilt t<sub>1</sub>  $\sigma$  = r<sub>1</sub> und t<sub>2</sub>  $\sigma$  = r<sub>2</sub>

e s<sub>1</sub> = ......... r<sub>1</sub> ........ -> ......... r<sub>2</sub> ........ = s<sub>2</sub> t<sub>1</sub> σ t<sub>2</sub> σ  $\blacksquare$  $t<sub>1</sub>$ Axiom  $t_1$   $\rightarrow$   $t_2$ Terme

**s ist in t umformbar**, wenn es eine endliche Folge von Termen s = s<sub>0</sub>, s<sub>1</sub>, ..., s<sub>n</sub> = t mit s<sub>i-1</sub> -> s<sub>i</sub> gibt; wir schreiben dann s -> t.

"->" ist transitiv. Wenn es auch irreflexiv ist (so sollten die Axiome gewählt werden), ist es eine **strenge Halbordnung**.

#### **Beispiel: abstrakte Algebra Bool**

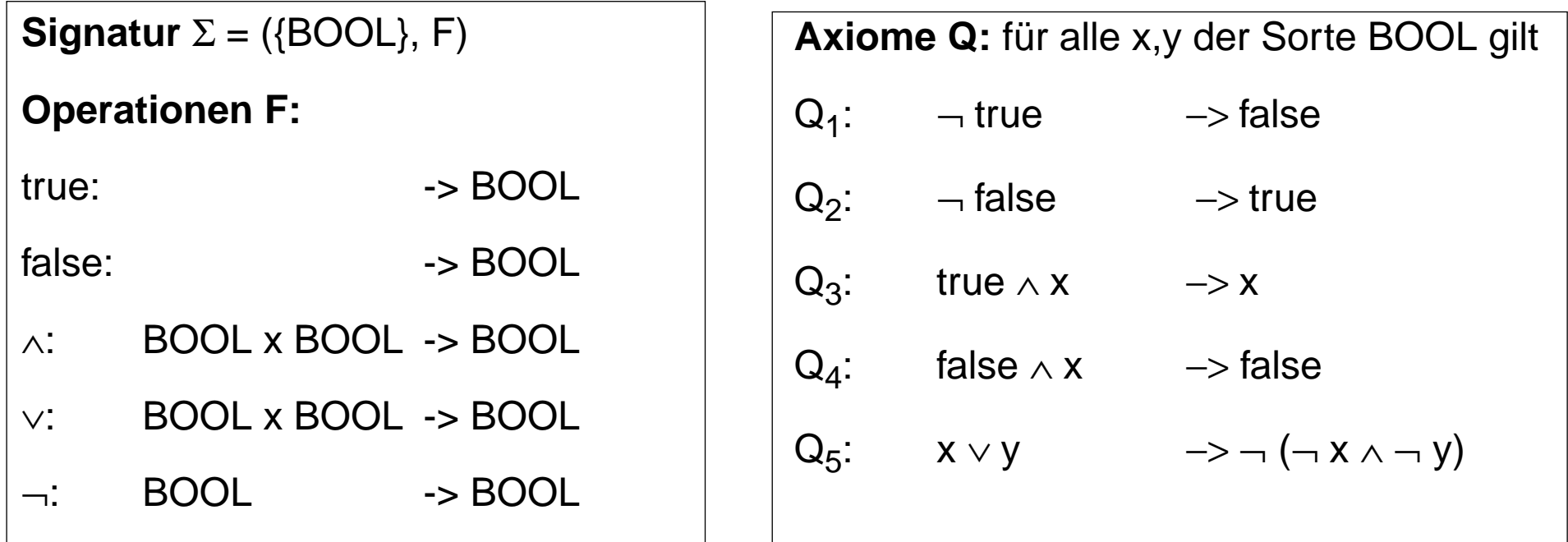

Die Axiome sind geeignet, alle korrekten Terme ohne Variablen in in einen der beiden Terme **true** oder **false** umzuformen.

**true** und **false** heißen **Normalformen** (siehe Folie 3.20).

#### **Konkrete Algebra**

Zu einer abstrakten Algebra A<sub>a</sub> = (τ, (S, F), Q), kann man

**konkrete Algebren** wie **Ak = (Wk, Fk, Q)**

angeben, wobei

Wk eine **Menge von Wertebereichen** ist, je einer **für jede Sorte** aus S,

Fk eine **Menge von Funktionen** ist, je eine **für jede Operation** aus F.

Die Definitions- und Bildbereiche der Funktionen müssen konsistent den Sorten derOperationen zugeordnet werden.

Den **Axiomen Q** müssen **Gleichungen zwischen den Funktionstermen** in den Wertebereichen entsprechen.

Es können in der konkreten Algebra noch weitere Gleichungen gelten.

Eine konkrete Algebra heißt auch **Modell der abstrakten Algebra**.

# **Beispiel für eine konkrete Algebra**

**Beispiel**: eine konkrete Algebra FSet zur abstrakten Algebra Bool:

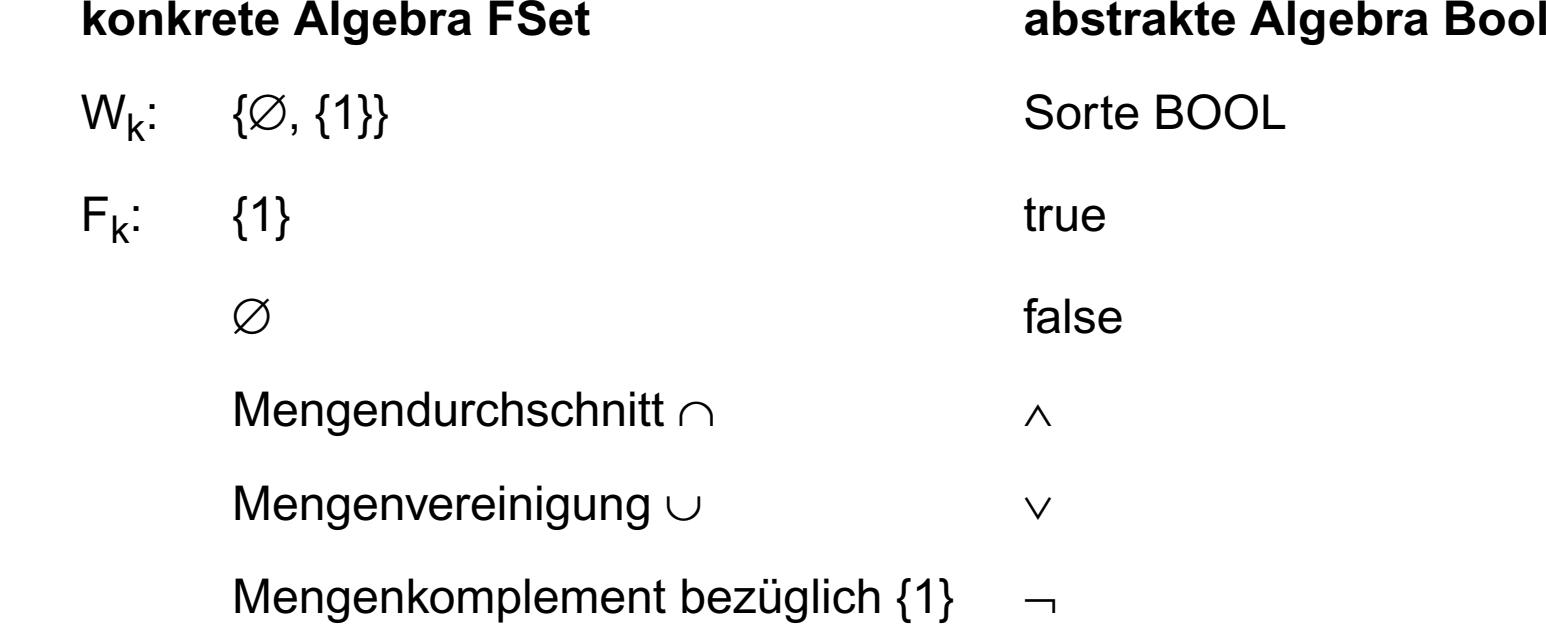

#### **Axiome Q:**

Man kann zeigen, dass die Axiome Gleichungen zwischen den Termen in  $W_k$  entsprechen:

z. B. ∅ ∩ x = ∅ entspricht false ∧ x -> false

Die boolesche Algebra mit den üblichen logischen Funktionen ist natürlich auch eine konkrete Algebra zur abstrakten Algebra Bool.

### **Beispiel 2.2: Datenstruktur Keller**

Die Eigenschaften einer **Datenstruktur Keller** beschreiben wir zunächst informell. Folgende **Operationen** kann man mit einem Keller ausführen:

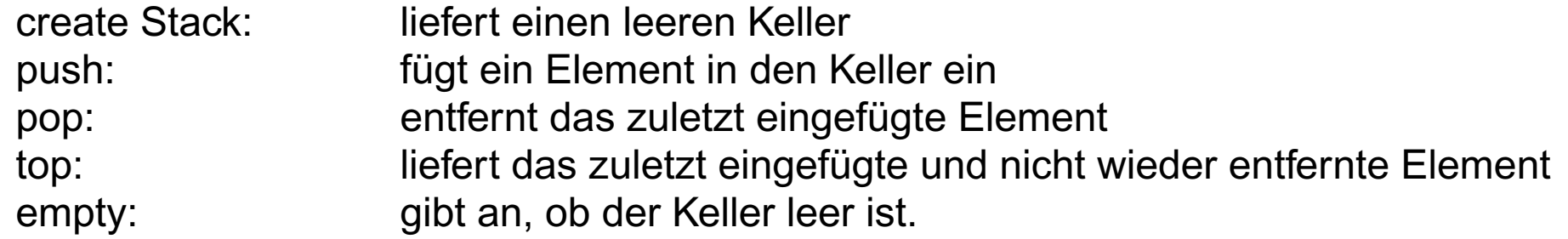

Die Eigenschaften der Datenstruktur Keller sollen präzise durch eine abstrakte Algebra spezifiziert werden.

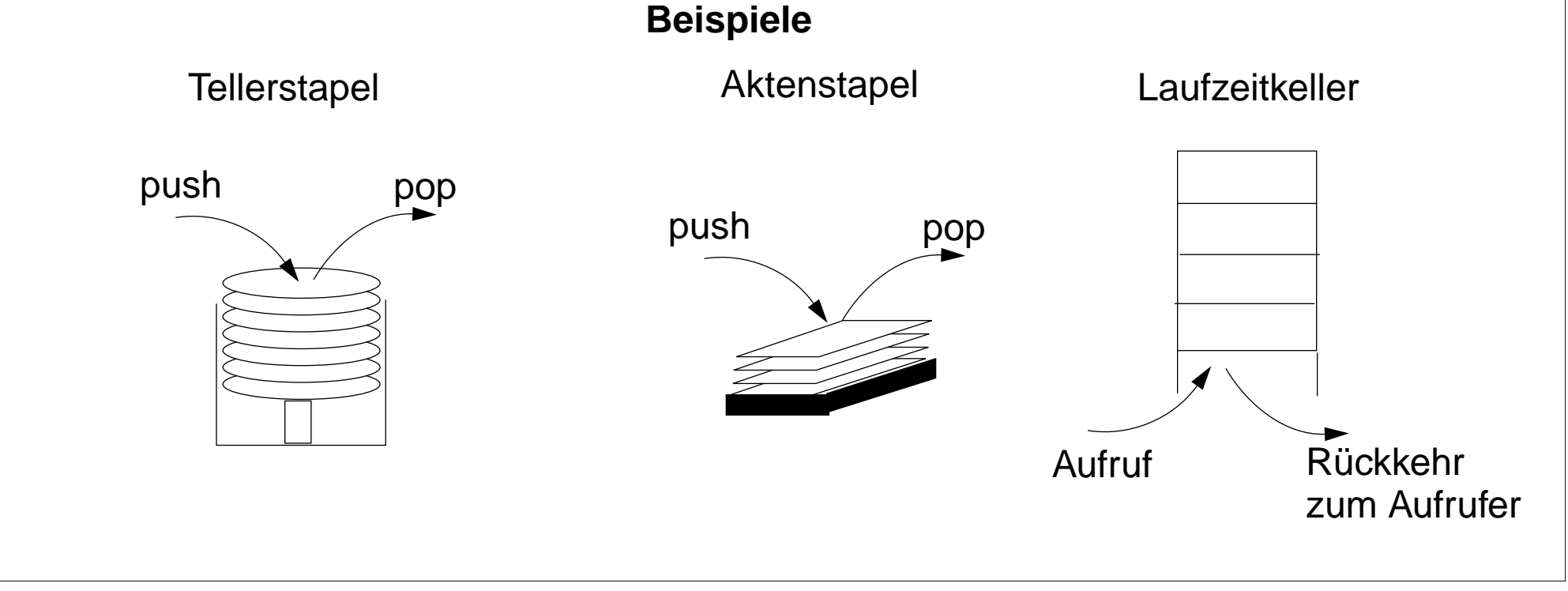

# **Beispiel: Abstrakte Algebra spezifiziert Keller**

#### **Abstrakte Algebra Keller**:

```
Signatur \Sigma = (S, F),
   Sorten S = {Keller, Element, BOOL},
   Operationen F:
```
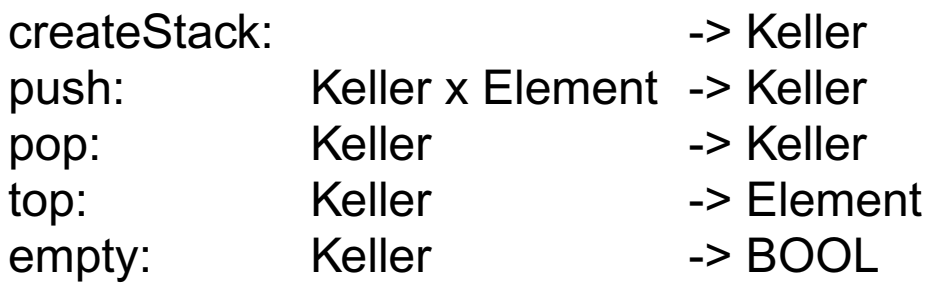

**Axiome** Q: für beliebige Terme t der Sorte Element und k der Sorte Keller gilt:

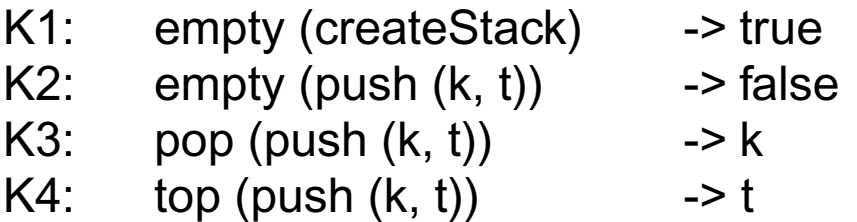

**Keller** ist die Sorte, deren Terme Kellerinhalte modellieren. Element und BOOL sind **Hilfssorten** der Algebra.

**Implementierungen** der abstrakten Algebra Keller können durch **konkrete Algebren** dazu beschrieben werden.

#### **Klassifikation von Operationen**

Die Operationen einer Algebra werden in 3 disjunkte Mengen eingeteilt:

**Konstruktoren:** Ergebnissorte ist die definierte Sorte **Hilfskonstruktoren:** Ergebnissorte ist die definierte Sorte und sie können durch Axiome aus Termen entfernt werden

**Projektionen:** andere Ergebnissorte

z. B. in der Keller-Algebra: definierte Sorte ist Keller

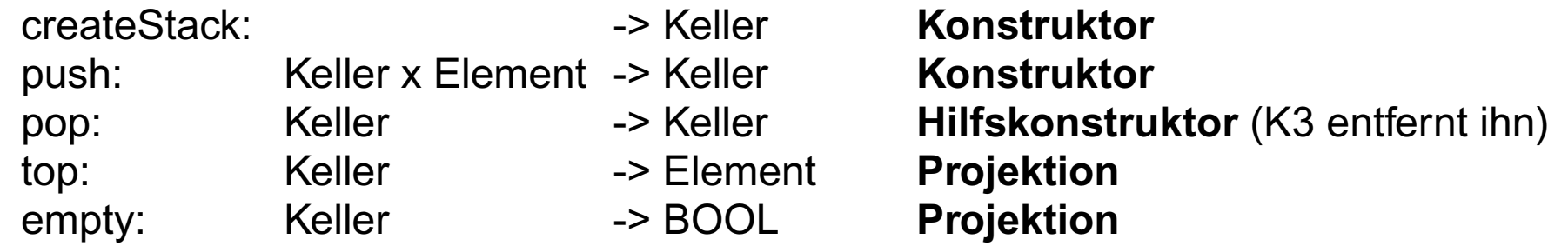

#### **Normalform**

Terme ohne Variable der definierten Sorte sind in **Normalform**, wenn sie nur **Konstruktoren** enthalten **kein Axiom anwendbar** ist.

Normalform-Terme der Algebra Bool sind: true false

Normalform-Terme der Keller-Algebra haben die Form: push (.... push (createStack,  $n_1$ ), ...),  $n_m$ ), mit m  $\geq 0$ 

Die **Terme in Normalform** sind die minimalen Elemente bzgl. der strengen Halbordnung ->.

Terme s, t, die in **dieselbe Normalform** umformbar sind, heißen **gleichbedeutend**, <sup>s</sup> <sup>≡</sup> t.

#### **Undefinierte Terme:**

Terme der definierten Sorte, die man **nicht in eine Normalform** umformen kann, werden als **undefiniert** angesehen. Sie modellieren eine **Fehlersituation**, z. B. pop (createStack)

Für manche **Projektionen** gibt es nicht zu jedem Term in Normalform ein anwendbares Axiom; dies modelliert auch **Fehlersituationen**, z. B. top (createStack)

#### **Anwendungen algebraischer Spezifikationen: Eigenschaften aus den Axiomen erkennen**

Beispiel: Keller

1.  $K3: pop (push (k, t))$  -> k

**Keller-Prinzip**: zuletzt eingefügtes Element wird als erstes wieder entfernt (last-in-first-out, LIFO)

2. top: Keller -> Element K4: top (push  $(k, t)$ )  $\longrightarrow t$ 

top ist die einzige Operation, die Keller-Elemente liefert:

**Nur auf das zuletzt eingefügte**, nicht wieder entfernte Element kann **zugegriffen** werden.

3. push (.... push (createStack,  $n_1$ ), ...),  $n_m$ ), mit m  $\geq 0$ K3: pop (push  $(k, t)$ )  $\longrightarrow k$ 

Zählt man in einem Term von innen nach außen die push-Operationen positiv und die pop-Operationen negativ, und ist der Wert immer nicht-negativ, so ergibt sich die **Anzahl der Elemente im Keller**, andernfalls ist der Term undefiniert.

Begründung: Rückführung auf Normalform, eine push-Operation für jedes Element im Keller.

# **Spezifikation um Operationen erweitern**

Erweitere die Keller-Spezifikation um eine **Operation size**. Sie soll die **Anzahl der Elemente im Keller** liefern.

- 1. Operation **size in die Signatur einfügen:** size: Keller -> NAT
- 2. Ergebnis-Sorte **NAT zu den Sorten zufügen**: S = {Keller, Element, BOOL, NAT}
- 3. **Axiome zufügen**, so dass size für jeden Keller-Wert definiert ist: K7: size (createStack) -> null K8: size (push  $(k, t)$ )  $\rightarrow$  succ (size  $(k)$ )
- 4. Weil in der **Normalform** nur createStack und push vorkommen, braucht size nur für solche Terme definiert zu werden.

Dabei wird vorausgesetzt, dass folgende Algebra bekannt ist: Sorten:  $S = \{NAT\}$ Operationen: null: -> NAT, succ: NAT -> NAT (succ (n) modelliert den Nachfolger von n, also n + 1.)

# **Realisierung der Spezifikation durch eine konkrete Algebra**

Beispiel: eine Realisierung von Kellern durch **Funktionen auf Folgen** von natürlichen Zahlen:

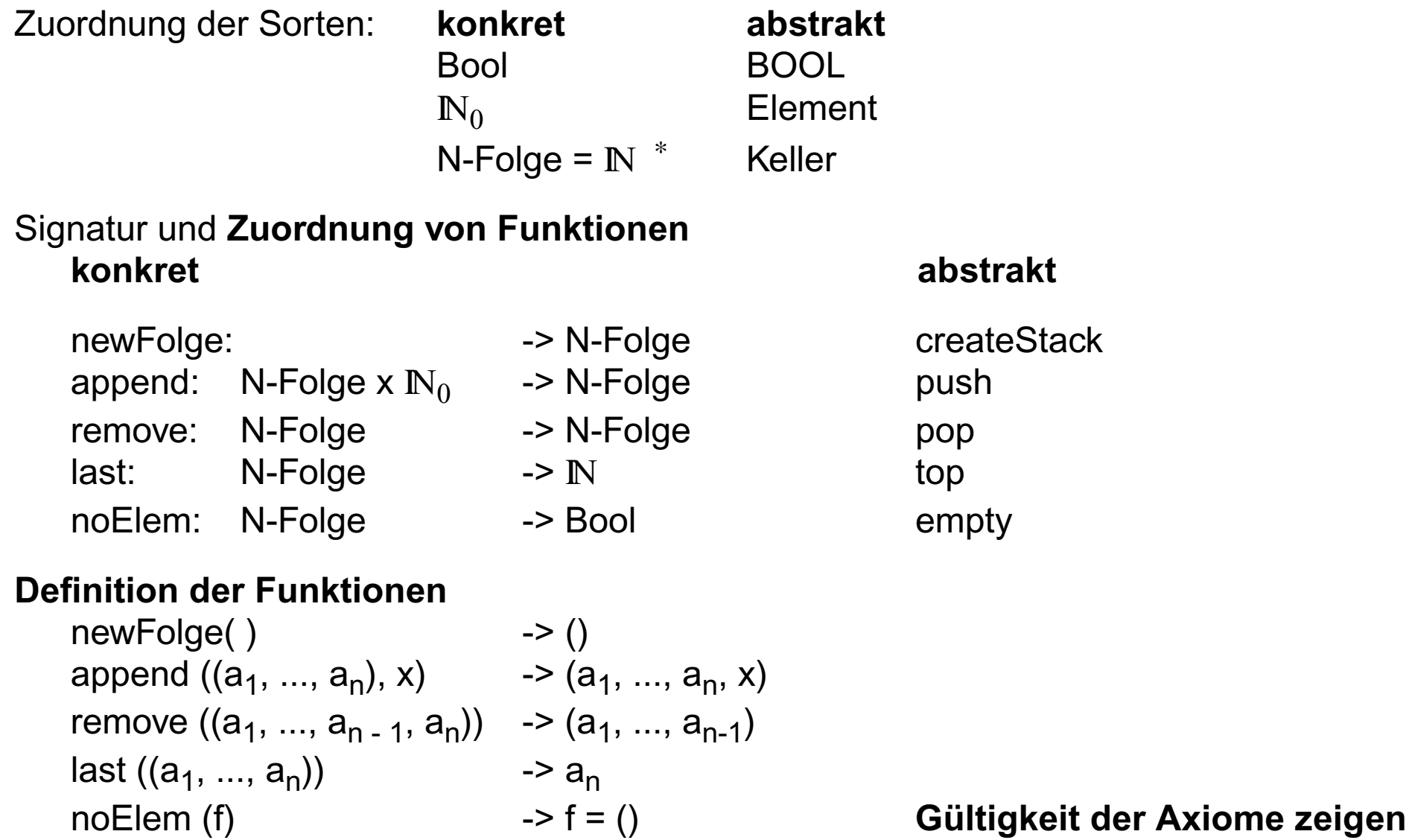

Mod - 3.24

### **Keller in Algorithmen einsetzen**

Aufgabe: Terme aus **Infixform in Postfixform** umwandeln

- gegeben: Term t in Infixform, mit 2-stelligen Operatoren unterschiedlicher Präzedenz; (zunächst) ohne Klammern
- gesucht: Term t in Postfixform

**Eigenschaften der Aufgabe und der Lösung**:

- **1. Reihenfolge der Variablen und Konstanten bleibt unverändert**
- 2. **Variablen und Konstanten werden vor ihrem Operator ausgegeben**, also sofort
- 3. In der Infixform aufeinander folgende **Operatoren echt steigender Präzedenz** stehen in der Postfixform **in umgekehrter Reihenfolge**; also kellern.
- 4. **Operatorkeller enthält Operatoren echt steigender Präzedenz**. Es gilt die **Kellerinvariante KI**:

Sei push (... push (CreateStack, opr<sub>1</sub>), opr<sub>2</sub>), ...) dann gilt Präzedenz (opr**i** ) <sup>&</sup>lt; Präzedenz (opr**i+1**)

#### Mod - 3.26

# **Algorithmus: Infix- in Postfixform wandeln**

Die Eingabe enthält einen Term in Infixform; die Ausgabe soll den Term in Postfixform enthalten

```
Variable: keller ∈ Keller; symbol ∈ Operator ∪ ElementarOperand
```

```
keller = createStack();solange Eingabe nicht leer wiederhole {KI}
             lies symbol
             falls symbol ∈ ElementarOperand
                   gib symbol aus
             falls symbol \in Operator \{Kl\}solange not empty (keller) \landPräzedenz (top (keller)) ≥ Präzedenz (symbol)
                   wiederhole {KI}
                            gib top (keller) aus;
                            keller = pop (keller);
                   keller = push(keller, symbol); {KI}
   solange not empty (keller) wiederhole
             gib top(keller) aus;
             keller = pop(keller);
An den Stellen {KI} gilt die Kellerinvariante.
                                                         a bc \cdot -
                                                              * - a - b * c
                                                                            *-
```
## **Abstrakte Algebra für Teilaspekt des Getränkeautomaten**

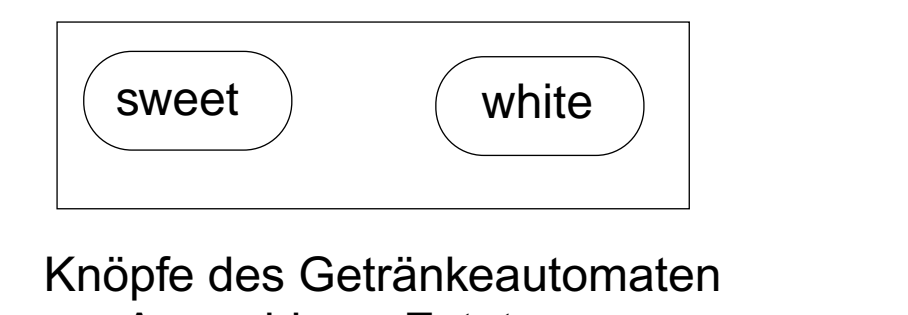

zur Auswahl von Zutaten

Die Sorte **Choice** modelliert die Auswahl;

#### **Add** ist eine Hilfssorte

#### **Bedeutung der Axiome:**

- Q<sub>1</sub>: Knopf nocheinmal drücken macht Auswahl rückgängig.
- $Q_2$ : Es ist egal, in welcher Reihenfolge die Knöpfe gedrückt werden.

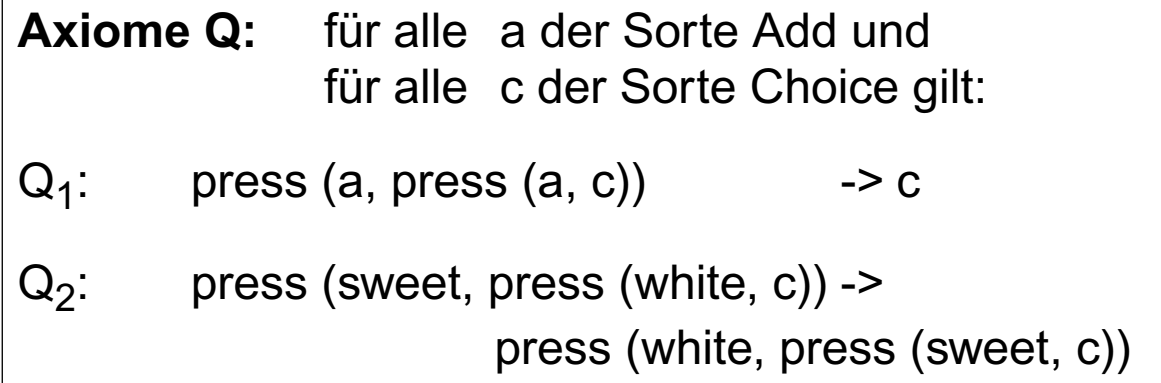

**Signatur**  $\Sigma = (S, F)$ ;

Operationen F:

Sorten S := {Add, Choice}

sweet: -> Add

white:  $\longrightarrow$  Add

noChoice: -> Choice

press: Add x Choice -> Choice

**Beispiel-Terme**: press (white, noChoice) press (sweet, press (white, press (sweet, noChoice)))

 $\odot$